## AUTO DE ATUALIZAÇÃO DE AVALIAÇÃO

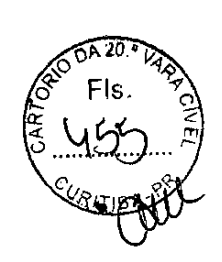

Em cumprimento a determinação da Doutora Camile Santos de Souza Siqueira, MMA. Juíza de Direito da Vigèsima Vara Civel de Curitiba, eu Oficial/Avaliador, abaixo assinado, nos autos de ação de ação de cobrança, em fase de cumprimento de sentença sob nº 091/2001 requerida por Condominio Residencial Campos Eliseos contra Maria do Carmo Bortolasso, me dirigi à Rua David Tows, 2017 bloco 03 ap. 03 Sitio Cercado nesta cidade e passei a atualizar a avaliação de fls. 339 do imovel constituído de: Apartamento nº 03 bloco C-1 do tipo A-2-1, situado no primeiro pavimento com área construída de 46,56m2, àrea privativa de 41,47m2, área útil de 36,340m2, área comum de 5,090m2 e fração ideal do terreno de 0,019119 do total de Conjunto Residencial Campos Elisio I e demais caracteristicas na matricula 62.8756 do Cartório de Registro de Imoveis da 8º Circunscrição desta Comarca, atualizo nesta oportunidade em R\$ 140.000,00 (cento e quarenta mil reais). Do que para constar, lavro o presente auto que lido e achado conforme, vai devidamente assinado.

Curitiba, 10 de setembro de 2014.

 $\chi$ cee  $\mathscr{D}$  -  $\chi$  .